## SAP ABAP table FOX0\_OBJECT\_S {Object in Customizing}

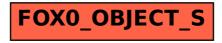